### <span id="page-0-0"></span>NAME

groff mdoc  $\check{S}$  reference for gro<sup>c'</sup>s mdoc implemen tation

# **SYNOPSIS**

groff -mdoc file . . .

## **DESCRIPTION**

A complete reference for writing UNIX manual pages with the -mdoc macro package; a content-based and domain-based formatting pakage for GNU  $\text{tro}(1)$  lts predecessor, the -man(7) package, addressed page laout leaving the manipulation of fon ts and other t ypesetting details to the individual author. In -mdoc, page la yout macros make up the page structure domain which consists of macros for titles, section headers, displays and lists ‰ essetially items whic h a ect the physical position of text on a formatted page. In addition to t[he page](http://chuzzlewit.co.uk/WebManPDF.pl/man:/1/troff) structure domain, there are two more domains, the manual domain and the geneal text domain. The general text domain is deCEned as macros which erform tasks such as quoting or emphasizing pieces of text. The manual domain is de CEned as macros that are a subset of the dato day informal language used to describe commands, routines and related UNIX CEles. Macros in the manual domain handle command names, command line arguments and options, function names, function parameters, pathnames, variables, cross references to other manal pages, and so on. These domain items hae value for both the author and the future user of the man ual page. Hopefully, the consistency gained across the manal set will provide easier translation to future documentation tools.

Throughout the UNIX man ual pages, a manual entry is simply referred to as a man page, regardless of actual length and without sexist in tention.

## GETTING ST AR TED

The material presented in the remainder of this document is outlined as follo ws:

- 1. TROFF IDIOSYNCRASIES Macro Usage Passing Space Characters in an Argument Trailing Blank Space Characters Escaping Special Characters Other Possible Pitfalls
- 2. A MANUAL P AGE TEMPLA TE
- 3. CONVENTIONS
- 4. TITLE MA CROS
- 5. INTRODUCTION OF MANUAL AND GENERAL TEXT DOMAINS What's in a Name . . . **General Syrtax**
- 6. MANUAL DOMAIN Addresses Author Name **Arguments** ConCEguration Declarations (Section Bur Only) Command ModiŒers DeCEned *Variables* Errno's

Environment Variables Flags Function Declarations Function Types Functions (Library Routines) Function Arguments Return Values Exit Status Interactive Commands Library Names Literals Names Options Pathnames Standards Variable Types Variables Manual Page Cross References

- 7. GENERAL TEXT DOMAIN AT&T Macro BSD Macro NetBSD Macro FreeBSD Macro DragonFly Macro OpenBSD Macro BSD/OS Macro UNIX Macro Emphasis Macro Font Mode Enclosure and Quoting Macros No-Op or Normal Text Macro No-Space Macro Section Cross References Symbolics Mathematical Symbols References and Citations Trade Names (or Acronyms and Type Names) Extended Arguments
- 8. PAGE STRUCTURE DOMAIN Section Headers Subsection Headers Paragraphs and Line Spacing Keeps Examples and Displays Lists and Columns
- 9. MISCELLANEOUS MACROS
- 10. PREDEFINED STRINGS
- 11. DIAGNOSTICS
- 12. FORMATTING WITH GR OFF, TR OFF, AND NR OFF
- 13. FILES
- 14. SEE ALSO
- 15. BUGS

# TR OFF IDIOSYNCRASIES

The -mdoc package attempts to simplify the process of writing a man page. Theoretically, one should not have to learn the tric ky details of GNU troff(1) to use -mdoc; ho wever, there are a few limitations whic h are unavoidable and best gotten out of the way. And, too, be forewarned, this package is not fast.

# Macro Usage

As in GNU tro $(1)$ , a macro is called by placing a  $\cdot$  (dot c haracter) at the beginning of a line followed by the t wo-character (or three-character) name for the macro. There can be space or tab characters between the dot and the macro name. Arguments may follow the macro separated by spaces (but no tabs). It is the dot character at the beginning of the line which causes GNU troff(1) to in [terpre](http://chuzzlewit.co.uk/WebManPDF.pl/man:/1/troff)t the next t wo (or more) characters as a macro name. A single starting dot followed by nothing is ignored. To place a  $\cdot$  (dot character) at the beginning of an input line in some context other than a macro in vocation, precede the '.' (dot) with the '\&' escape sequence whib translates literally to a zero-width space, and is never displayed in the output.

In general, GNU troff(1) macros accept an unlimited n umber of arguments (contrary to other v ersions of tro‹ whic h can't handle more than nine arguments). In limited cases, arguments may be continued or extended on the next line (See Extended Arguments below). Almost all macros handle quoted arguments (see Passing Space Characters in an Argumen below).

Most of the -mdoc general text domain and manual domain macros are special in that their argument lists are parsed for callable macro names. This means an argumeton the argument list whic h matches a general text or manual domain [macro name \(and whic](#page-24-0)h is deŒned to be callable) will be executed or called when it is processed. In this case the argument, although the name of a macro, is not preceded by a `.' (dot). This mak es it possible to nest macros; for example the option macro, .Op, may call the •ag and argument macros, `Fl' and `Ar', to specify an optional •ag with an argument:

[-s bytes] is produced by .Op FI s Ar bytes

To prevent a string from being in terpreted as a macro name, precede the string with the escape sequence `\&':

# [Fl s Ar b ytes] is produced by .Op \&Fl s \&Ar bytes

Here the strings `FI' and `Ar' are not in terpreted as macros. Macros whose argumentlists are parsed for callable arguments are referred to as parsed and macros which may be called from an argument list are referred to as callable throughout this document. This is a technical faux pas as almost all of the macros in -mdoc are parsed, but as it was cumbersome to constantly refer to macros as being callable and being able to call other macros, the term parsed has been used.

In the follo wing, we call an -mdoc macro which starts a line (with a leading dot) a c ommand if this distinction is necessary.

#### Passing Space Characters in an Argument

Sometimes it is desirable to give as an argument a string containing one or more blank space characters, say, to specify arguments to commands which expect particular arrangement of items in the argument list. Additionally, it makes **-mdoc** working faster. For example, the function command .Fn expects the first argument to be the name of a function and any remaining arguments to be function parameters. As ANSI C stipulates the declaration of function parameters in the parenthesized parameter list, each parameter is guaranteed to be at minimum a two word string. For example, *int foo*.

There are two possible ways to pass an argument which contains an embedded space. One way of passing a string containing blank spaces is to use the hard or unpaddable space character  $\setminus$ , that is, a blank space preceded by the escape character '\'. This method may be used with any macro but has the side effect of interfering with the adjustment of text over the length of a line. Troff sees the hard space as if it were any other printable character and cannot split the string into blank or newline separated pieces as one would expect. This method is useful for strings which are not expected to overlap a line boundary. An alternative is to use  $\Upsilon$ , a paddable (i.e. stretchable), unbreakable space (this is a GNU  $\text{troff}(1)$  extension). The second method is to enclose the string with double quotes.

For example:

**fetch**(*char* ∗*str*) is created by .Fn fetch char\ ∗str **fetch**(*char* ∗*str*) can also be created by .Fn fetch "char ∗str"

If the '\' before the space in the first example or double quotes in the second example were omitted, .Fn would see three arguments, and the result would be:

#### **fetch**(*char* , ∗*str*)

### Trailing Blank Space Characters

Troff can be confused by blank space characters at the end of a line. It is a wise preventive measure to globally remove all blank spaces from 〈blank-space〉〈end-of-line〉 character sequences. Should the need arise to use a blank character at the end of a line, it may be forced with an unpaddable space and the  $\forall x$  escape character. For example, string  $\setminus x$ .

#### Escaping Special Characters

Special characters like the newline character  $\ln$  are handled by replacing the '\' with '\e' (e.g. \en) to preserve the backslash.

### Other Possible Pitfalls

A warning is emitted when an empty input line is found outside of displays (see below). Use .sp instead. (Well, it is even better to use **-mdoc** macros to avoid the usage of low-level commands.)

Leading spaces will cause a break and are output directly. Avoid this behaviour if possible. Similarly, do not use more than one space character between words in an ordinary text line; contrary to other text formatters, they are *not* replaced with a single space.

You can't pass '"' directly as an argument. Use  $\\$  [q] (or  $\$ \q) instead.

By default, troff(1) inserts two space characters after a punctuation mark closing a sentence; characters like ')' or  $\langle$ <sup>'</sup>' are treated transparently, not influencing the sentence-ending behaviour. To change this, insert  $\forall \&$  before or after the dot:

The .Ql . character.

BSD November 2, 2010 4

.Pp The  $.$ Ql  $\&$ . character. .Pp .No test . test .Pp .No test. test

gives

The `'. character

The `.' c haracter.

test. test

test. test

As can be seen in the Œrst and third line, -mdoc handles punctuation characters specially in macro arguments. This will be explained in section General Syrtax below. In the same way, you have to protect trailing full stops of abbreviations with a trailing zero-width space: e.g.\&.

A comment in the source Œle of a man page can be either started with .\" on a single line, `\"' after some input, or `\#' an ywhere (the latter is a GNU [troff\(1](#page-9-0)) extension); the rest of suc h a line is ignored.

# A MANUAL P A GE TEMPLA TE

The body of a man page is easily constructed from a basic template:

.\" The following commands are required for all man pages. .Dd Month day, year .Dt DOCUMENT\_TITLE [section number] [architecture/volume] .Os [OPERATING\_SYSTEM] [version/release] .Sh NAME .Nm name .Nd one line description of name .\" This next command is for sections 2 and 3 only. .\" .Sh LIBRARY .Sh SYNOPSIS .Sh DESCRIPTION .\" The following commands should be uncommented and .\" used where appropriate. .\" .Sh IMPLEMENTATION NOTES .\" This next command is for sections 2, 3, and 9 only .\" (function return values). .\" .Sh RETURN VALUES .\" This next command is for sections 1, 6, 7, and 8 only. .\" .Sh ENVIRONMENT

.\" .Sh FILES

.\" This next command is for sections 1, 6, and 8 only

.\" (command return values to the shell).

.\" .Sh EXIT STATUS

.\" .Sh EXAMPLES

- .\" This next command is for sections 1, 4, 6, 7, 8, and 9 only
- .\" (fprintf/stderr type diagnostics).
- .\" .Sh DIAGNOSTICS
- .\" .Sh COMPATIBILITY
- .\" This next command is for sections 2, 3, 4, and 9 only
- .\" (settings of the errno variable).
- .\" .Sh ERRORS
- .\" .Sh SEE ALSO
- .\" .Sh STANDARDS
- .\" .Sh HISTORY
- .\" .Sh AUTHORS
- .\" .Sh CAVEATS
- .\" .Sh BUGS

The Œrst items in the template are the commands .Dd, .Dt, and .Os; the document date, the operating system the man page or subject source is developed or modiŒed for, and the man page title (in upper case) along with the section of the manual the page belongs in. These commands idetify the page and are discussed below in TITLE MA CROS.

The remaining items in the template are section headers (.Sh); of which NAME, SYNOPSIS, and DESCRIPTION are mandatory. The headers are discussed inPAGE STRUCTURE DOMAIN , after presentation of MANUAL DOMAIN . Several content macros are used to demonstrate page layout macros; reading about content macros before page layout macros is recommended.

# **CONVENTIONS**

In the description of [all macros below, optio](#page-10-0)nal arguments are put in to brackets. An ellipsis  $( \cdot \ldots )$  $( \cdot \ldots )$ represents zero or more additional arguments. Alternativ e values for a parameter are separated with `|'. If there are alternativ e values for a mandatory parameter, braces are used (together with `|') to enclose the value set. Meta-variables are speciŒed within angles.

Example:

.Xx áfooñ {bar1 | bar2} [-test1 [-test2 | -test3]] . . .

Except stated explicitly , all macros are parsed and callable.

Note that a macro tak es e‹ect up to the next nested macro. For example, .Ic foo Aq bar doesn't produce `foo <br/> <br/> but `foo ábarñ'. Consequen tly, a warning message is emitted for most commands if the Œrst argument is a macro itself since it cancels the exect of the calling command completely. Another consequence is that quoting macros near insert literal quotes; `foo <br/>shar>' has been produced by .lc "foo <br/> <br/>bar>".

Most macros have a default width v alue which can be used to specify a label width ( -width) or o‹set ( -offset) for the .Bl and .Bd macros. It is recommended not to use this rather obscure feature to avoid dependencies on local modiCEcations of the -mdoc pacage.

# TITLE MA CR OS

The title macros are part of the page structure domain but are presented Œrst and separately for someone who wishes to start writing a man page yesterday. Three header macros designate the document title or man ual page title, the operating system, and the date of authorship. These macros are called once at the very beginning of the document and are used to construct headers and footers only.

.Dt [ádocumert titleñ] [ásection rumberñ] [ávolumeñ]

The documert title is the subject of the man page and m ust be in CAPIT ALS due to tro $\epsilon$ limitations. If omitted, `UNTITLED' is used. The section n umber may be a number in the range  $1, \ldots, 9$  or unass, draft, or paper. If it is specified, and no volume name is given, a default volume name is used.

Under BSD, the following sections are defined:

- 1 BSD General Commands Manual
- 2 BSD System Calls Manual
- 3 BSD Library Functions Manual
- 4 BSD Kernel Interfaces Manual
- 5 BSD File Formats Manual
- 6 BSD Games Manual
- 7 BSD Miscellaneous Information Manual
- 8 BSD System Manager's Manual
- 9 BSD Kernel Developer's Manual

A volume name may be arbitrary or one of the following:

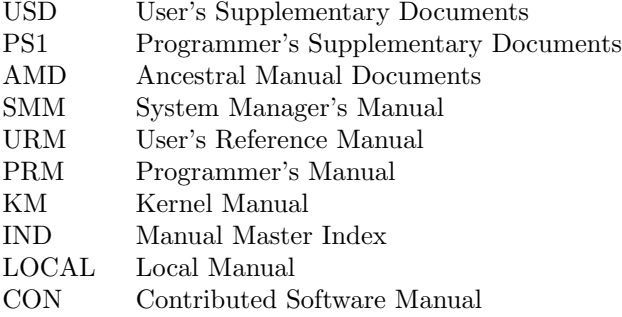

For compatibility, MMI can be used for IND, and LOC for LOCAL. Values from the previous table will specify a new volume name. If the third parameter is a keyword designating a computer architecture, its value is prepended to the default volume name as specified by the second parameter. By default, the following architecture keywords are defined:

acorn26, acorn32, algor, alpha, amd64, amiga, amigappc, arc, arm, arm26, arm32, armish, atari, aviion, beagle, bebox, cats, cesfic, cobalt, dreamcast, emips, evbarm, evbmips, evbppc, evbsh3, ews4800mips, hp300, hp700, hpcarm, hpcmips, hpcsh, hppa, hppa64, i386, ia64, ibmnws, iyonix, landisk, loongson, luna68k, luna88k, m68k, mac68k, macppc, mips, mips64, mipsco, mmeye, mvme68k, mvme88k, mvmeppc, netwinder, news68k, newsmips, next68k, ofppc, palm, pc532, playstation2, pmax, pmppc, powerpc, prep, rs6000, sandpoint, sbmips, sgi, sgimips, sh3, shark, socppc, solbourne, sparc, sparc64, sun2, sun3, tahoe, vax, x68k, x86\_64, xen, zaurus

If the section number is neither a numeric expression in the range 1 to 9 nor one of the above described keywords, the third parameter is used verbatim as the volume name.

In the following examples, the left (which is identical to the right) and the middle part of the manual page header strings are shown. Note how  $\forall x$  prevents the digit 7 from being a valid numeric expression.

.Dt FOO 7 FOO(7) BSD Miscellaneous Information Manual .Dt FOO 7 bar FOO(7) BSD Miscellaneous Information Manual .Dt FOO \&7 bar FOO(7) bar .Dt FOO 2 i386 FOO(2) BSD/i386 System Calls Manual

#### .Dt FOO "" bar FOO bar

Local, OS-specific additions might be found in the file mdoc.local; look for strings named volume-ds-XXX (for the former type) and volume-as-XXX (for the latter type); XXX then denotes the keyword to be used with the .Dt macro.

This macro is neither callable nor parsed.

.Os [〈operating system〉] [〈release〉]

If the first parameter is empty, the default 'BSD' is used. This may be overridden in the local configuration file, mdoc.local. In general, the name of the operating system should be the common acronym, e.g. BSD or ATT. The release should be the standard release nomenclature for the system specified. In the following table, the possible second arguments for some predefined operating systems are listed. Similar to .Dt, local additions might be defined in mdoc.local; look for strings named operating-system-XXX-YYY, where XXX is the acronym for the operating system and YYY the release ID.

ATT 7th, 7, III, 3, V, V.2, V.3, V.4

BSD 3, 4, 4.1, 4.2, 4.3, 4.3t, 4.3T, 4.3r, 4.3R, 4.4

- NetBSD 0.8, 0.8a, 0.9, 0.9a, 1.0, 1.0a, 1.1, 1.2, 1.2a, 1.2b, 1.2c, 1.2d, 1.2e, 1.3, 1.3a, 1.4, 1.4.1, 1.4.2, 1.4.3, 1.5, 1.5.1, 1.5.2, 1.5.3, 1.6, 1.6.1, 1.6.2, 1.6.3, 2.0, 2.0.1, 2.0.2, 2.0.3, 2.1, 3.0, 3.0.1, 3.0.2, 3.0.3, 3.1, 3.1.1, 4.0, 4.0.1, 5.0, 5.0.1, 5.0.2, 5.1, 5.1.2, 5.1.3, 5.1.4, 5.2, 5.2.1, 5.2.2, 6.0, 6.0.1, 6.0.2, 6.0.3, 6.0.4, 6.0.5, 6.1, 6.1.1, 6.1.2, 6.1.3, 6.1.4
- FreeBSD 1.0, 1.1, 1.1.5, 1.1.5.1, 2.0, 2.0.5, 2.1, 2.1.5, 2.1.6, 2.1.7, 2.2, 2.2.1, 2.2.2, 2.2.5, 2.2.6, 2.2.7, 2.2.8, 3.0, 3.1, 3.2, 3.3, 3.4, 3.5, 4.0, 4.1, 4.1.1, 4.2, 4.3, 4.4, 4.5, 4.6, 4.6.2, 4.7, 4.8, 4.9, 4.10, 4.11, 5.0, 5.1, 5.2, 5.2.1, 5.3, 5.4, 5.5, 6.0, 6.1, 6.2, 6.3, 6.4, 7.0, 7.1, 7.2, 7.3, 7.4, 8.0, 8.1, 8.2, 8.3, 8.4, 9.0, 9.1, 9.2, 9.3, 10.0
- OpenBSD 2.0, 2.1, 2.2, 2.3, 2.4, 2.5, 2.6, 2.7, 2.8, 2.9, 3.0, 3.1, 3.2, 3.3, 3.4, 3.5, 3.6, 3.7, 3.8, 3.9, 4.0, 4.1, 4.2, 4.3, 4.4, 4.5, 4.6, 4.7, 4.8, 4.9, 5.0, 5.1, 5.2, 5.3, 5.4, 5.5, 5.6
- DragonFly 1.0, 1.1, 1.2, 1.3, 1.4, 1.5, 1.6, 1.8, 1.8.1, 1.9, 1.10, 1.12, 1.12.2, 1.13, 2.0, 2.2, 2.3, 2.4, 2.5, 2.6, 2.7, 2.8, 2.9, 2.9.1, 2.10, 2.10.1, 2.11, 2.12, 2.13, 3.0, 3.1, 3.2, 3.3, 3.4, 3.5, 3.6, 3.7, 3.8
- Darwin 8.0.0, 8.1.0, 8.2.0, 8.3.0, 8.4.0, 8.5.0, 8.6.0, 8.7.0, 8.8.0, 8.9.0, 8.10.0, 8.11.0, 9.0.0, 9.1.0, 9.2.0, 9.3.0, 9.4.0, 9.5.0, 9.6.0, 9.7.0, 9.8.0, 10.1.0, 10.2.0, 10.3.0, 10.4.0, 10.5.0, 10.6.0, 10.7.0, 10.8.0, 11.0.0, 11.1.0, 11.2.0, 11.3.0, 11.4.0, 11.5.0, 12.0.0, 12.1.0, 12.2.0, 13.0.0, 13.1.0, 13.2.0, 13.3.0, 13.4.0, 14.0.0

For ATT, an unknown second parameter will be replaced with the string UNIX; for the other predefined acronyms it will be ignored and a warning message emitted. Unrecognized arguments are displayed as given in the page footer. For instance, a typical footer might be:

.Os BSD 4.3

giving 4.3 Berkeley Distribution, or for a locally produced set

.Os CS Department

which will produce CS Department.

If the .Os macro is not present, the bottom left corner of the man ual page will be ugly.

This macro is neither callable nor parsed.

# <span id="page-8-0"></span>.Dd [ámorthñ ádann, á parn]

If `Dd' has no arguments, Epoch is used for the date string. If it has exactly three arguments, they are concatenated, separated with unbreakable space:

.Dd January 25, 2001

The month's name shall not be abbreviated.

With an y other number of arguments, the current date is used, ignoring the parameters.

As a special exception, the format

.Dd \$Mdocdate: ámonthñ ádañ á parñ \$

is also recognized. It is used in OpenBSD manuals to automatically insert the curren t date when committing.

This macro is neither callable nor parsed.

# INTR ODUCTION OF MANUAL AND GENERAL TEXT DOMAINS

What's in a Name...

The manual domain macro names are derived from the day to day informal language used to describe commands, subroutines and related CEIes. Slid whickeren t variations of this language are used to describe the three di‹erent aspects of writing a man page. First, there is the description of -mdoc macro command usage. Second is the description of a UNIX command with -mdoc macros, and third, the description of a command to a user in the v erbal sense; that is, discussion of a command in the text of a man page.

In the CErst case, troff(1) macros are themselv es a type of command; the general syntax for a trog command is:

.Xx argument1 argument2 . . .

.Xx is a macro command, and anything follo wing it are arguments to be processed. In the second case, the description of a UNIX command using the content macros is a bit more involved; a typical SYNOPSIS command line might be displayed as:

filter [ -flag] áinfileñ áoutfileñ

Here, filter is the command name and the brac keted string -flag is a •ag argumen t designated [as optional](#page-0-0) by the option brac kets. In -mdoc terms, áinfileñ and áoutfileñ are called meta arguments; in this example, the user has to replace the meta expressions gion in angle brackets with real Œle names. Note that in this documert meta arguments are used to describe -mdoc commands; in most man pages, meta variables are not speciŒcally written with angle brackets. The macros which formatted the above example:

.Nm filter .Op Fl flag .Ao Ar infile Ac Ao Ar outfile Ac

In the third case, discussion of commands and command sytax includes both examples above, but may add more detail. The arguments áinfileñ and áoutfileñ from the example abo ve might be referred to as operands or CEIe anyments. Some command line argumentists are quite long:

## make [ -eiknqrstv] [ -D variable] [ -d flags] [ -f makefile] [ -I directory] [ -j max\_jobs] [variable=value] [target . . .]

<span id="page-9-0"></span>Here one might talk about the command make and qualify the argument, makefile, as an argument to the •ag, -f, or discuss the optional Œle operand target. In the v erbal context, such detail can prevent confusion, however the -mdoc package does not have a macro for an argument to a •ag. Instead the `Ar' argument macro is used for an operand or Œle argumenlik e target as w ell as an argument to a •ag lik e variable. The mak e command line was produced from:

.Nm make .Op Fl eiknqrstv .Op Fl D Ar variable .Op Fl d Ar flags .Op Fl f Ar makefile .Op Fl I Ar directory .Op Fl j Ar max\_jobs .Op Ar variable Ns = Ns Ar value .Bk .Op Ar target ... .Ek

The .Bk and .Ek macros are explained in Keeps.

General Syn tax

The manual domain and general text domain macros share a similar syntax with a few minor deviations; most notably, .Ar, .Fl, .Nm, and .Pa [di‹er o](#page-26-0)nly when called without argumen ts; and .Fn and .Xr impose an order on their argument lists. All con tent macros are capable of recognizing and properly handling punctuation, pro vided each punctuation character is separated by a leading space. If a command is given:

.Ar sptr, ptr),

The result is:

sptr, ptr),

The punctuation is not recognized and all is output in the fon t used by .Ar. If the punctuation is separated by a leading white space:

.Ar sptr , ptr ) ,

The result is:

sptr, ptr),

The punctuation is now recognized and output in the default font distinguishing it from the argument strings. To remove the special meaning from a punctuation character escape it with `\&'.

The following punctuation characters are recognized  $\mathbf b$  -mdoc:

. , : ; ( ) [ ] ? !

Troff is limited as a macro language, and has diŽcult y when presented with a string con taining a member of the mathematical, logical or quotation set:

$$
\{+, \text{-}, \text{/}, ^*, \% , <, >, <=, >=, ==, \texttt{8}, \text{'}, \text{'}, \text{"}}
$$

BSD 880 November 2, 2010

<span id="page-10-0"></span>The problem is that troff may assume it is supposed to actually perform the operation or evaluation suggested by the characters. To prevent the accidental evaluation of these characters, escape them with '\&'. Typical syntax is shown in the first content macro displayed below, .Ad.

# MANUAL DOMAIN

# **Addresses**

The address macro identifies an address construct.

Usage: .Ad  $\langle \text{address} \rangle$  ... .Ad addr1 *addr1* .Ad addr1 . *addr1*. .Ad addr1 , file2 *addr1*, *file2* .Ad f1 , f2 , f3 : *f1*, *f2*, *f3*:

.Ad addr ) ) , *addr*)),

The default width is 12n.

#### Author Name

The .An macro is used to specify the name of the author of the item being documented, or the name of the author of the actual manual page.

Usage: .An 〈author name〉 . . .

.An "Joe Author" Joe Author .An "Joe Author" , Joe Author, .An "Joe Author" Aq nobody@FreeBSD.org Joe Author <nobody@FreeBSD.org>

.An "Joe Author" ) ) , Joe Author)),

The default width is 12n.

In the *AUTHORS* section, the .An command causes a line break allowing each new name to appear on its own line. If this is not desirable,

.An -nosplit

call will turn this off. To turn splitting back on, write

```
.An -split
```
#### Arguments

The .Ar argument macro may be used whenever an argument is referenced. If called without arguments, the '*file . . .*' string is output.

Usage:  $Ar$   $\langle$  argument $\rangle$   $\ldots$ .Ar *file . . .* .Ar file1 *file1* .Ar file1 . *file1*. .Ar file1 file2 *file1 file2* .Ar f1 f2 f3 : *f1 f2 f3*: .Ar file ) ) , *file*)),

The default width is 12n.

ConCE quration Declaration (Section F our Only)

The .Cd macro is used to demonstrate a config(8) declaration for a device interface in a section four manual.

Usage: .Cd áargumentñ . . .

.Cd "device le0 at scode?" device le0 at scode?

In the SYNOPSIS section a .Cd command causes a line break before and after its argumtenare printed.

The default width is 12n.

Command [ModiŒers](#page-0-0)

The command modiCEer is idetical to the  $.FI$  (•ag) command with the exception that the  $.Cm$ macro does not assert a dash in front of every argument. T raditionally •ags are mark ed by the preceding dash, however, some commands or subsets of commands do not use them. Command modi-CEers maalso be speciCEed in conjunction with interactive commands sub as editor commands. See **Flags** 

The default width is 10n.

# DeCEned Variables

A variable (or constant) which is de CEned in an include CEIe is speci CE ed the macro .Dv.

Usage: .Dv ádeCEned variableñ ...

.Dv MAXHOSTNAMELLEN MAXHOSTNAMELEN .Dv TIOCGPGRP ) TIOCGPGRP)

The default width is 12n.

Errno's

The .Er errno macro speci $C$ Ees the error return alue for section 2, 3, and 9 library routines. The second example belw shows .Er used with the .Bq general text domain macro, as it would be used in a section two manual page.

Usage: .Er áerrno t ypeñ ...

.Er ENOENT ENOENT .Er ENOENT ) ; ENOENT); .Bq Er ENOTDIR [ENOTDIR]

The default width is 17n.

Environmen t V ariables

The .Ev macro speciCEes an wironment variable.

Usage: .Ev áargumentñ ...

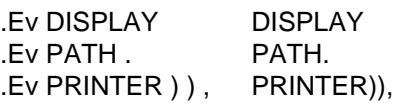

The default width is 15n.

## Flags

The .Fl macro handles command line •ags. It prepends a dash, `-', to the •ag. F or interactive command •ags, which are not prepended with a dash, the .Cm (command modiCEer) macro is identical, but without the dash.

Usage: .FI áargumen tñ ...

 $F1$  -.Fl cfv -cfv .Fl cfv . -cfv. .Cm cfv . cfv.  $Flsvt$  -s -v -t  $F1 - 1$ ,  $-1$ ,  $-1$ ,  $-1$  $Fl$  xyz  $)$ ,  $-xyz$ ,  $.FI$  |  $-I$ 

The .Fl macro without an y arguments results in a dash representing stdin/stdout. Note that giving .Fl a single dash will result in t wo dashes.

The default width is 12n.

Function Declarations

The .Fd macro is used in the SYNOPSIS section with section two or three functions. It is neither callable nor parsed.

Usage: .Fd áargumentñ ...

.Fd "#include [<sys/types.h](#page-0-0)>" #include <sys/types.h>

In the SYNOPSIS section a .Fd command causes a line break if a function has already been preserted and a break has not occurred. This leaves a nice vertical space in between the previous function call and the declaration for the next function.

The .In macro, while in the SYNOPSIS section, represets the #include statemen t, and is the short f[orm of the ab](#page-0-0)ove example. It speciCEes the C header CEIe as being included in a C program. It also causes a line break.

While not in the SYNOPSIS s[ection, it repr](#page-0-0)esents the header CEI eenclosed in angle brackets.

Usage: .In áheader Œleñ

.In stdio.h #include <stdio.h> [.In stdio.h](#page-0-0) <stdio.h>

Function T ypes

This macro is intended for the SYNOPSIS section. It may be used anywhere else in the man page without problems, but its main purpose is to present the function t ype in kernel normal form for the SYNOPSIS of sections two and three (it causes a line break, allowing the function name to appear on the next line).

Usage: .Ft át vpeñ ...

.Ft struct stat struct stat

## Functions (Library Routines)

The .Fn macro is modeled on ANSI C conventions.

<span id="page-13-0"></span>Usage: .Fn áfunctionñ [áparameterñ] . . .

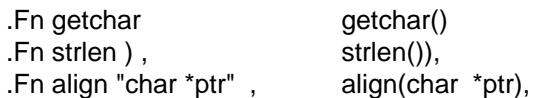

Note that any call to another macro signals the end of the . Fn call (it will insert a closing paren thesis at that poin t).

For functions with man y parameters (which is rare), the macros .Fo (function open) and .Fc (function close) may be used with .Fa (function argument).

Example:

.Ft int .Fo res\_mkquery .Fa "int op" .Fa "char \*dname" .Fa "int class" .Fa "int type" .Fa "char \*data" .Fa "int datalen" .Fa "struct rrec \*newrr" .Fa "char \*buf" .Fa "int buflen" .Fc

Produces:

int res mkquery(int op, char \*dname, int class, int type, char \*data, int datalen, struct rrec \*newrr , char \*buf, int buflen)

In the SYNOPSIS section, the function will alw ays begin at the beginning of line. If there is more than one function presented in the SYNOPSIS section and a function type has not been given, a line break will occur, leaving a nice vertical space between the current function name and the one prior.

The d[efault width v](#page-0-0) alues of .Fn and .Fo [are 12n](#page-0-0) and 16n, respectively.

## Function Argumen ts

The .Fa macro is used to refer to function arguments (parameters) outside of the SYNOPSIS section of the manual or inside the SYNOPSIS section if the enclosure macros .Fo and .Fc instead of .Fn are used. .Fa may also be used to refer to structure members.

Usage: .Fa áfunction argumen tñ ...

 $.Fa d_nameen )$  $.Fa d_nameen )$  $.Fa d_nameen )$ , d\_namlen)), .Fa iov len iov len

The default width is 12n.

## Return V alues

The .Rv macro generates text for use in theRETURN V ALUES section.

```
Usage: .Rv [-std] [áfunctionñ ...]
```
For example, .Rv -std atexit produces:

BSD 880 November 2, 2010

The atexit() function returns the  $v =$  alue 0 if successful; otherwise the value -1 is returned and the global variable errno is set to indicate the error.

<span id="page-14-0"></span>The -std option is v alid only for manual page sections 2 and 3. Currently, this macro does nothing if used without the -std •ag.

Exit Status

The .Ex macro generates text for use in theDIA GNOSTICS section.

Usage: .Ex [-std] [áutilit yñ ...]

For example, .Ex -std cat produces:

The cat utilit y exits 0 on success, [and >0 if an error o](#page-35-0)ccurs.

The -std option is v alid only for manual page sections 1, 6 and 8. Currenly, this macro does nothing if used without the -std •ag.

### In teractiv e Commands

The .Ic macro designates an interactive or internal command.

Usage: .lc áargumen tñ ...

.Ic :wq :wq  $\cdot$  Ic "do while  $\{...\}$ " do while  $\{...\}$ .Ic setenv , unsetenv setenv, unsetenv

The default width is 12n.

#### Library Names

The .Lb macro is used to specify the library where a particular function is compiled in.

Usage: . Lb áargumen tñ ...

Available arguments to .Lb and their results are:

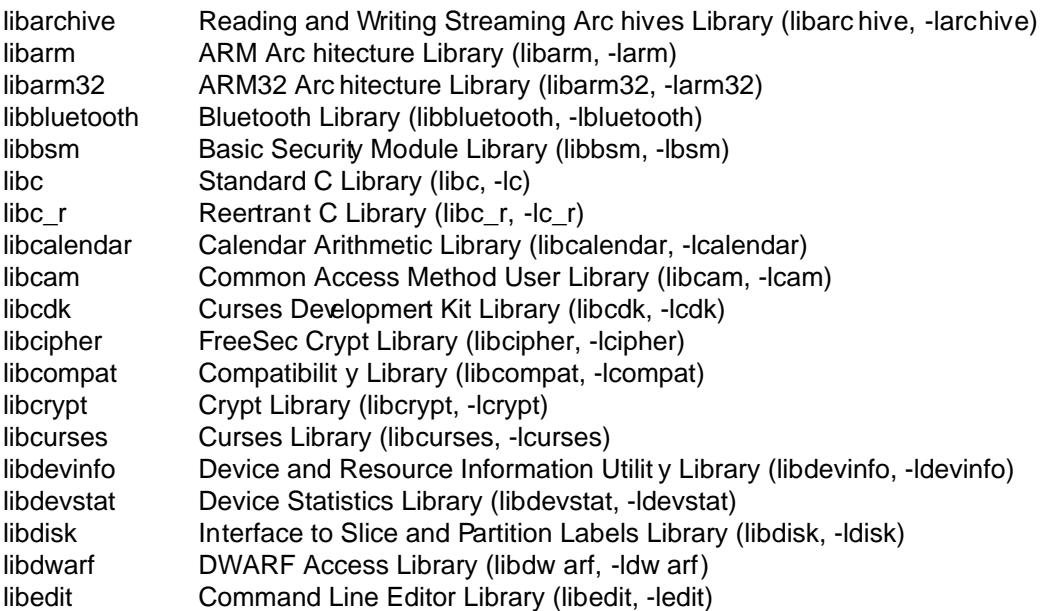

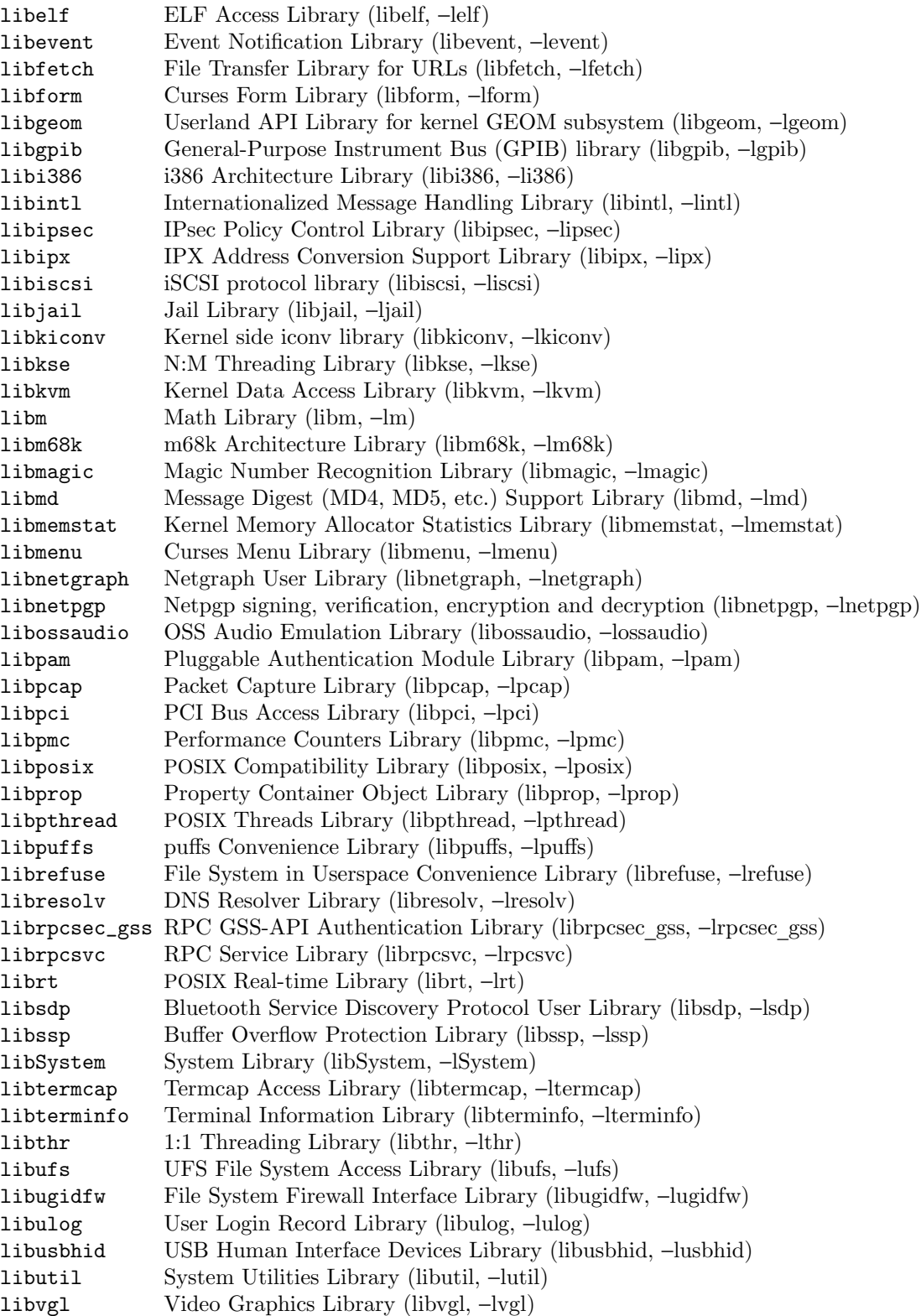

 $\frac{1}{10}$  k86 64 Architecture Library (lib x86 64, -lx86 64) libz Compression Library (libz, -lz)

Local, OS-speciŒc additions might be found in the Œle mdoc.local; look for strings named str-Lb-XXX. XXX then denotes the leyword to be used with the .Lb macro.

In the LIBRAR Y section an . Lb command causes a line break before and after its arguments are printed.

#### **Literals**

The  $\overline{L}$  literal macro may be used for special daracters, variable constarts, etc. - anything which should be displayed as it would be typed.

Usage: .Li áargumen tñ ...

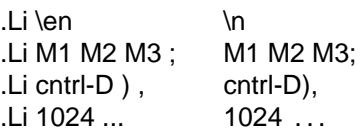

The default width is 16n.

### Names

The .Nm macro is used for the documentitle or subject name. It has the peculiarit  $\gamma$  of remembering the CErst argument it w as called with, which should always be the subject name of the page. When called without arguments, .Nm regurgitates this initial name for the sole purpose of making less work for the author. .Nm causes a line break within theSYNOPSIS section.

Note: A section two or three documert function name is addressed with the .Nm in the NAME section, and with .Fn in the SYNOPSIS and remaining sections. For interactive commands, sub as the while command keyword in csh(1), the .Ic macro should be used. While .Ic is nearly iden tical to .Nm, it can not recall the Œrst argument it w as invoke[d with.](#page-0-0)

Usage: .Nm [áargumertñ] ...

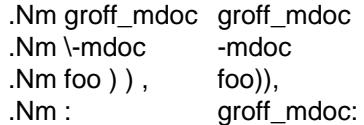

The default width is 10n.

## **Options**

The .Op macro places option brakets around any remaining arguments on the command line, and places ary trailing punctuation outside the brac kets. The macros .Oo and .Oc (which produce an opening and a closing option bracket respectively) may be used across one or more lines or to specify the exact position of the closing parenthesis.

Usage: .Op [áoptionñ] ...

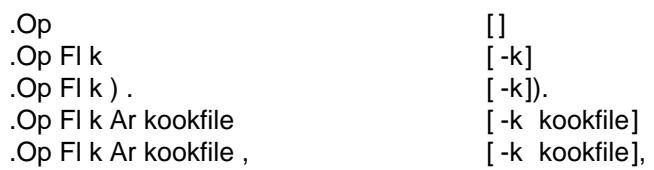

```
.Op Ar objfil Op Ar corfil [objfil [corfil]]
.Op Fl c Ar objfil Op Ar corfil , [ -c objfil [corfil]],
.Op word1 word2 [word1 word2]
.Li .Op Oo Ao option Ac Oc ... \Box .Op [\langle option\rangle] ...
```
Here a typical example of the .Oo and .Oc macros:

```
.Oo
.Op Fl k Ar kilobytes
.Op Fl i Ar interval
.Op Fl c Ar count
.Oc
```
Produces:

 $\begin{bmatrix} \vert -\mathbf{k} & kilobytes \vert \vert -\mathbf{i} & interval \vert \vert -\mathbf{c} & count \vert \vert \end{bmatrix}$ 

The default width values of .Op and .Oo are 14n and 10n, respectively.

#### Pathnames

The .Pa macro formats path or file names. If called without arguments, the '' string is output, which represents the current user's home directory.

Usage: .Pa  $[\{pathname\}]$  ...

.Pa .Pa /usr/share /usr/share .Pa /tmp/fooXXXXX ) . /tmp/fooXXXXX).

The default width is 32n.

#### Standards

The .St macro replaces standard abbreviations with their formal names.

Usage: .St 〈abbreviation〉 . . .

Available pairs for "Abbreviation/Formal Name" are:

ANSI/ISO C

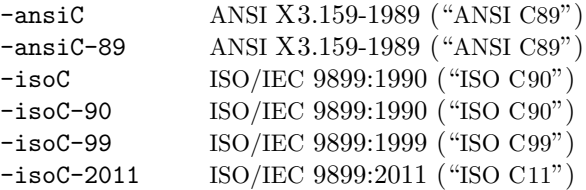

POSIX Part 1: System API

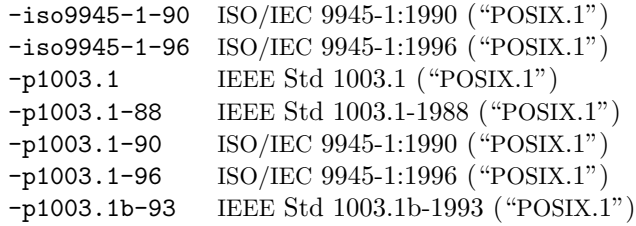

-p1003.1c-95 IEEE Std 1003.1c-1995 (™POSIX.1š) -p1003.1g-2000 IEEE Std 1003.1g-2000 (™POSIX.1š) -p1003.1i-95 IEEE Std 1003.1i-1995 (™POSIX.1š) -p1003.1-2001 IEEE Std 1003.1-2001 (™POSIX.1š) -p1003.1-2004 IEEE Std 1003.1-2004 (™POSIX.1š) -p1003.1-2008 IEEE Std 1003.1-2008 (™POSIX.1š)

POSIX Part 2: Shell and Utilities

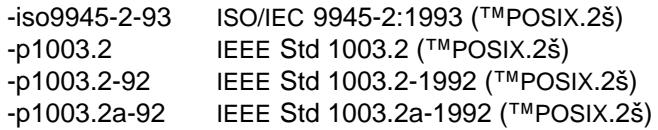

#### X/Open

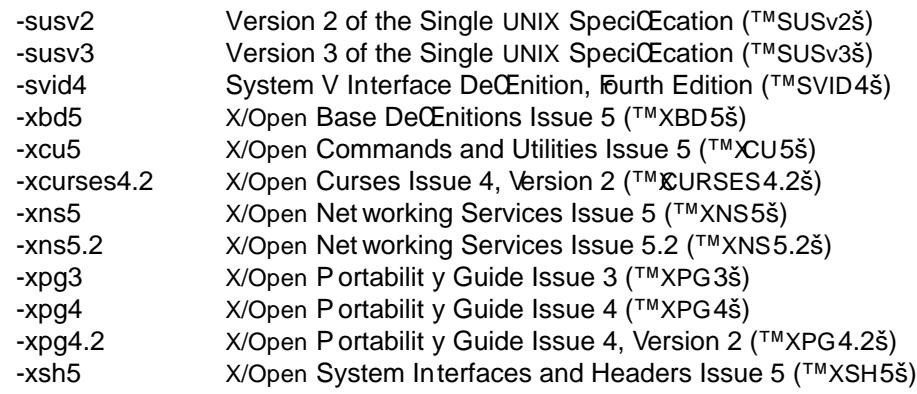

## **Miscellaneous**

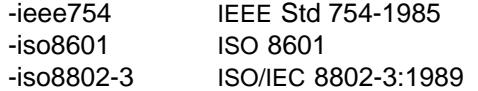

## Variable T ypes

The .Vt macro may be used whenever a type is referenced. In the SYNOPSIS section, it causes a line break (useful for old style variable declarations).

Usage: . Vt át ypeñ ...

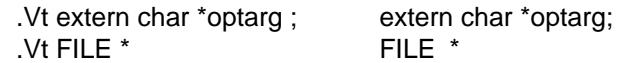

### Variables

Generic variable reference.

Usage: . Va áv ariableñ ...

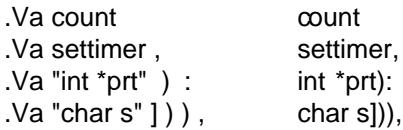

The default width is 12n.

#### Man ual P age Cross References

The .Xr macro expects the CErst argumento be a manual page name. The optional second argument, if a string (deCEning the manual section), is put in to parentheses.

Usage: .Xr áman page nameñ [ásectionñ] . . .

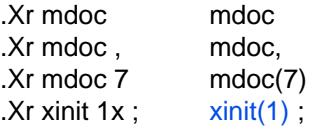

The default width is 10n.

GENERAL TEXT DOMAIN

AT&T Macro

Usage: .At [áv ersionñ] ...

.At AT&T UNIX .At v6 . Version 6 AT&T UNIX.

The following values for áversionñ are possible:

32v, v1, v2, v3, v4, v5, v6, v7, III, V, V.1, V.2, V.3, V.4

BSD Macro

Usage: .Bx {-alpha | -beta | -dev el} ... .Bx [áversionñ [áreleaseñ]] . . .

> .Bx BSD .Bx 4.3 . 4.3BSD. .Bx -devel BSD (currently under development)

áversionñ will be prepended to the string `BSD'. The following values for áreleaseñ are possible:

Reno, reno, Tahoe, tahoe, Lite, lite, Lite2, lite2

#### NetBSD Macro

Usage: .Nx [áv ersionñ] ...

.Nx NetBSD .Nx 1.4 . NetBSD 1.4.

For possible values of áversionñ see the description of the .Os command abo in section TITLE MACROS.

#### FreeBSD Macro

Usage: .Fx [áv ersionñ] ...

.Fx FreeBSD .Fx 2.2 . FreeBSD 2.2.

For possible values of áversionñ see the description of the .Os command abo in section TITLE MACROS.

### DragonFly Macro

Usage: .Dx [áv ersionñ] ...

.Dx DragonFly

.Dx 1.4 . DragonFly 1.4.

For possible values of áversionñ see the description of the .Os command abe in section TITLE MACROS.

# OpenBSD Macro

Usage: .Ox [áv ersionñ] ...

.Ox 1.0 OpenBSD 1.0

BSD/OS Macro

Usage: .Bsx [áv ersionñ] ...

.Bsx 1.0 BSD/OS 1.0

UNIX Macro

Usage: .Ux ...

.Ux UNIX

## Emphasis Macro

Text may be stressed or emphasized with the .Em macro. The usual for for emphasis is italic.

Usage: .Em áargumentñ ...

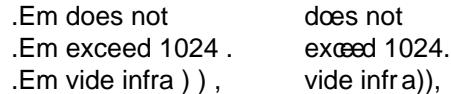

The default width is 10n.

### Font Mode

The .Bf fon t mode must be ended with the .Ef macro (the latter tak es no arguments). Font modes may be nested within other font modes.

.Bf has the follo wing syntax:

.Bf áfont modeñ

áfont modeñ must be one of the following three t ypes:

Em | -emphasis

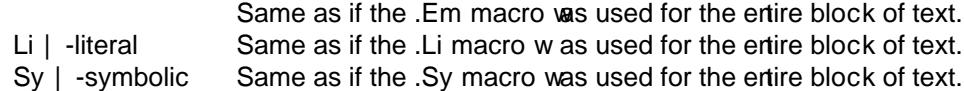

Both macros are neither callable nor parsed.

## Enclosure and Quoting Macros

The concept of enclosure is similar to quoting. The object being to enclose one or more strings between a pair of characters like quotes or parentheses. The terms quoting and enclosure are used interchangeably throughout this document. Most of the one-line enclosure macros end in small letter `q' to give a hint of quoting, but there are a few irregularities. F or each enclosure macro there is also a pair of open and close macros whib end in small letters `o' and `c' respectively.

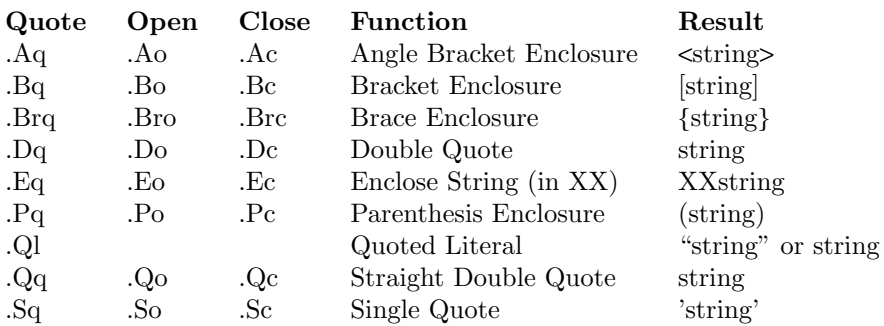

All macros ending with 'q' and 'o' have a default width value of 12n.

- .Eo, .Ec These macros expect the first argument to be the opening and closing strings respectively.
- .Es, .En Due to the nine-argument limit in the original troff program two other macros have been implemented which are now rather obsolete: .Es takes the first and second parameter as the left and right enclosure string, which are then used to enclose the arguments of .En. The default width value is 12n for both macros.
- .Eq The first and second arguments of this macro are the opening and closing strings respectively, followed by the arguments to be enclosed.
- .Ql The quoted literal macro behaves differently in troff and nroff mode. If formatted with nroff, a quoted literal is always quoted. If formatted with troff, an item is only quoted if the width of the item is less than three constant width characters. This is to make short strings more visible where the font change to literal (constant width) is less noticeable.

The default width is 16n.

.Pf The prefix macro suppresses the whitespace between its first and second argument:

.Pf ( Fa name2 (*name2*

The default width is 12n.

The .Ns macro (see below) performs the analogous suffix function.

.Ap The .Ap macro inserts an apostrophe and exits any special text modes, continuing in .No mode.

Examples of quoting:

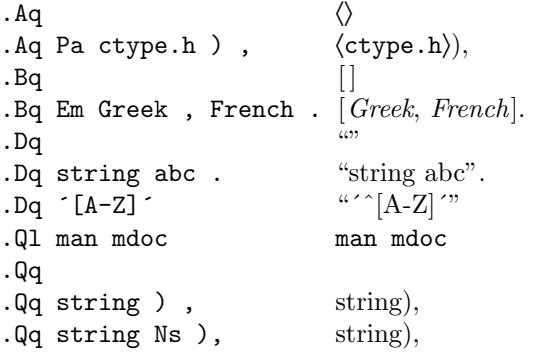

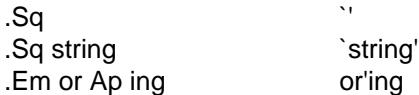

For a good example of nested enclosure macros, see the .Op option macro. It are created from the same underlying enclosure macros as those prested in the list abo ve. The .Xo and .Xc extended argument list macros are discussed below.

## No-Op or Normal T ext Macro

The .No macro can be used in a macro command line for parameters whicshould not be formatted. Be careful to add `\&' to the word `No' if you really want that English w ord (and not the macro) as a parameter.

Usage: .No áargumentñ ...

.No test Ta with Ta tabs test with tabs

The default width is 12n.

### No-Space Macro

The .Ns macro suppresses insertion of a space beteen the current position and its Œrst parameter. For example, it is useful for old style argument lists where there is no space between the •ag and argument:

Usage: ... áargumen tñ Ns [áargumetñ] ... .Ns áargumentñ ...

.Op FI I Ns Ar directory [ -Idirectory]

Note: The .Ns macro always invokes the .No macro after eliminating the space unless another macro name follows it. If used as a command (i.e., the second form above in the `Usage' line), .Ns is identical to .No.

Section Cross References

The .Sx macro designates a reference to a section header within the same documten

Usage: .Sx ásection referenceñ . . .

Sx FILES FILES

The default width is 16n.

Sym bolics

The symbolic emphasis mac[ro is ge](#page-35-0)nerally a boldface macro in either the symbolic sense or the traditional English usage.

Usage: .Sy ásym bolñ ...

.Sy Important Notice Importan t Notice

The default width is 6n.

Mathematical Sym bols

Use this macro for mathematical symbols and similar things.

Usage: .Ms ámath sym bolñ ...

The default width is 6n.

# References and Citations

The following macros make a modest attempt to handle references. At best, the macros make it convenient to man ually drop in a subset of refer(1) st yle references.

- .Rs Reference start (does not take arguments). Causes a line break in theSEE ALSO section and begins collection of reference information unil the reference end macro is read.
- .Re Reference end (does not tale arguments). The reference is printed.
- .%A Reference author name; one name per impocation.
- .%B Book title.
- .%C Cit y/place.
- .%D Date.
- .%I Issuer/publisher name.
- .%J Journal name.
- .%N Issue number.
- .%O Optional information.
- .%P Page number.
- .%Q Corporate or foreign author.
- .%R Report name.
- .%T Title of article.
- .%U Optional hypertext reference.
- .%V Volume.

Macros beginning with `%' are not callable but accept rultiple arguments in the usual way. Only the .Tn macro is handled properly as a parameter; other macros will cause strange output. .%B and .%T can be used outside of the .Rs/.Re end rooment.

# Example:

.Rs .%A "Matthew Bar" .%A "John Foo" .%T "Implementation Notes on foobar(1) .%R "Technical Report ABC-DE-12-345" .%Q "Drofnats College" .%C "Nowhere" .%D "April 1991" .Re

produces

Matthew Bar and John F oo, Implementation Notes on fobar(1), T ednnical Report ABC-DE-12-345, Drofnats College, Nowhere, April 1991.

Trade Names (or Acron yms and T ype Names)

The trade name macro prints its arguments in a smaller font. Its in tended use is to imitate a small caps fonts for uppercase acronyms.

Usage: .Tn ásym bolñ . . .

.Tn DEC DEC .Tn ASCII ASCII

<span id="page-24-0"></span>The default width is 10n.

### Extended Arguments

The .Xo and .Xc macros allow one to extend an argument list on a macro boundary for the .It macro (see below). Note that .Xo and .Xc are implemented similarly to all other macros opening and closing an enclosure (without inserting characters, of course). This means that the following is true for those macros also.

Here is an example of .Xo using the space mode macro to turn spacing off:

```
.Sm off
.It Xo Sy I Ar operation
.No \en Ar count No \en
X_{\rm C}.Sm on
```
produces

I*operation*n*count*n

Another one:

```
.Sm off
.It Cm S No / Ar old_pattern Xo
.No / Ar new_pattern
.No / Op Cm g
.Xc
.Sm on
```
produces

```
S/old_pattern/new_pattern/[g]
```
Another example of .Xo and enclosure macros: Test the value of a variable.

```
.It Xo
.Ic .ifndef
.Oo \&! Oc Ns Ar variable Oo
.Ar operator variable ...
.Oc Xc
```
produces

**.ifndef** [!]*variable* [*operator variable . . .*]

## PAGE STRUCTURE DOMAIN

#### Section Headers

The following .Sh section header macros are required in every man page. The remaining section headers are recommended at the discretion of the author writing the manual page. The .Sh macro is parsed but not generally callable. It can be used as an argument in a call to .Sh only; it then reactivates the default font for .Sh.

The default width is 8n.

.Sh NAME The .Sh NAME macro is mandatory. If not specified, headers, footers and page layout defaults will not be set and things will be rather unpleasant. The *NAME* section consists of at least three items. The first is the .Nm name

macro naming the subject of the man page. The second is the name description macro, .Nd, which separates the subject name from the third item, which is the description. The description should be the most terse and lucid possible, as the space available is small.

.Nd Œrst prints `-', then all its argumen ts.

- .Sh LIBRARY This section is for section two and three function calls. It should consist of a single .Lb macro call; seeLibrary Names.
- .Sh SYNOPSIS The SYNOPSIS section describes the typical usage of the subject of a man page. The macros required are either .Nm, .Cd, or .Fn (and possibly .Fo, .Fc, .Fd, and .Ft). The function name macro .Fn is required for man ual page sections 2 and 3; the comm[and and genera](#page-14-0)l name macro .Nm is required for section[s 1, 5, 6, 7, a](#page-0-0)nd 8. Section 4 manuals require a .Nm, .Fd or a .Cd conŒguration device usage macro. Several other macros may be necessary to produce the synopsis line as shown below:

cat [-benstuv] [-] file ...

The following macros were used:

.Nm cat .Op Fl benstuv .Op Fl .Ar

.Sh DESCRIPTION In most cases the Œrst text in the DESCRIPTION section is a brief paragraph on the command, function or Œle, followed by a lexical list of options and respective explanations. To create such a list, the .BI (begin list), .It (list item) and .EI (end list) macros are used (see Lists and Columns below).

.Sh IMPLEMENTATION NOTES

Implementation speciŒc information should be placed here.

.Sh RETURN VALUES ections 2, 3 and 9 function return values sh[ould go here. The .](#page-28-0)Rv macro may be used to generate text for use in the RETURN V ALUES section for most section 2 and 3 library functions; see Return Values.

The following .Sh section headers are part of the preferred manual page layout and must be used appropriately to main tain consistency. They are listed in the order in which they would be used.

.Sh ENVIRONMENT The ENVIR ONMENT section shoul[d reveal any rela](#page-13-0)ted environment variables and clues to their behavior and/or usage.

- .Sh FILES Files which are used or created by the man page subject should be listed via the .Pa macro in the FILES section.
- .Sh EXAMPLES There are several ways to create examples. See the EXAMPLES section below for details.
- .Sh DIAGNOSTICS Diagnostic message[s from a](#page-35-0) command should be placed in this section. The .Ex macro may be used to generate text for use in the DIA GNOSTICS section for most section 1, 6 and 8 commands; see Exit Status.
- .Sh COMPATIBILITYKnown compatibilit y issues (e.g. deprecated options or parameters) should be listed here.
- <span id="page-26-0"></span>.Sh ERRORS SpeciŒc error handling, especially from library functions (man page sections 2, 3, and 9) should go here. The .Er macro is used to specify an error (errno).
- .Sh SEE ALSO References to other material on the man page topic and cross references to other relevant man pages should be placed in the SEE ALSO section. Cross references are speciCEed using the .Xr macro. Currently refer $(1)$  st yle references are not accommodated.

It is recommended that the cross references are sorted on the section umber, then alphabetically on the names within a sectio[n, and placed](#page-35-0) in that order and comma separated. Example:

ls(1), ps(1), group(5), passwd(5)

- .Sh STANDARDS If the command, library function or Œle adheres to a speciŒc implementation such as IEEE Std 1003.2 (™POSIX.2š) or ANSI X3.159-1989 (™ANSI C89š) this should be noted here. If the command does not adhere to any standard, its [histo](http://chuzzlewit.co.uk/WebManPDF.pl/man:/1/ls)[ry sho](http://chuzzlewit.co.uk/WebManPDF.pl/man:/1/ps)[uld be note](http://chuzzlewit.co.uk/WebManPDF.pl/man:/5/group)d in the HISTOR Y section.
- .Sh HISTORY Any command which does not adhere to any speciŒc standards should be outlined historically in this section.
- .Sh AUTHORS Credits should be placed here. Use the .An macro for names and the .Aq macro for e-mail addresses within optional cortact information. Explicitly indicate whether the person authored the initial man ual page or the software or whatever the person is being credited for.
- .Sh BUGS Blatant problems with the topic go here.

User-speciCEed .Sh sections mb added; for example, this section was set with:

.Sh "PAGE STRUCTURE DOMAIN"

# Subsection Headers

Subsection headers have exactly the same syrtax as section headers: .Ss is parsed but not generally callable. It can be used as an argumentin a call to .Ss only; it then reactiv ates the default font for .Ss.

The default width is 8n.

# Paragraphs and Line Spacing

.Pp The .Pp paragraph command may be used to specify a line space where necessaryThe macro is not necessary after a .Sh or .Ss macro or before a .Bl or .Bd macro (which both assert a vertical distance unless the -compact •ag is giv en).

The macro is neither callable nor parsed and takes no arguments; an alternativ e name is .Lp.

# Keeps

The only keep that is implemented at this time is for w ords. The macros are .Bk (begin keep) and .Ek (end keep). The only option that .Bk accepts currently is -words (this is also the default if no option is given) which is useful for preventing line breaks in the middle of options. In the example for the make command line arguments (see What's in a Name), the keep prevented nroff from placing up the •ag and the argument on separate lines.

Both macros are neither callable nor parsed.

More work needs to be done with the keep macros; speci CE call a -line option should be added.

## Examples and Displays

There are seven types of displays.

.D1 (This is D-one.) Display one line of indented text. This macro is parsed but not callable.

**-ldghfstru**

The above was produced by: .D1 Fl ldghfstru.

.Dl (This is D-ell.) Display one line of indented *literal* text. The .Dl example macro has been used throughout this file. It allows the indentation (display) of one line of text. Its default font is set to constant width (literal). .Dl is parsed but not callable.

% ls -ldg /usr/local/bin

The above was produced by: .Dl % ls  $\text{-}$ ldg /usr/local/bin.

.Bd Begin display. The .Bd display must be ended with the .Ed macro. It has the following syntax:

> .Bd {-literal | -filled | -unfilled | -ragged | -centered} [-offset  $\langle$ string $\rangle$ ] [-file  $\langle$ file name $\rangle$ ] [-compact]

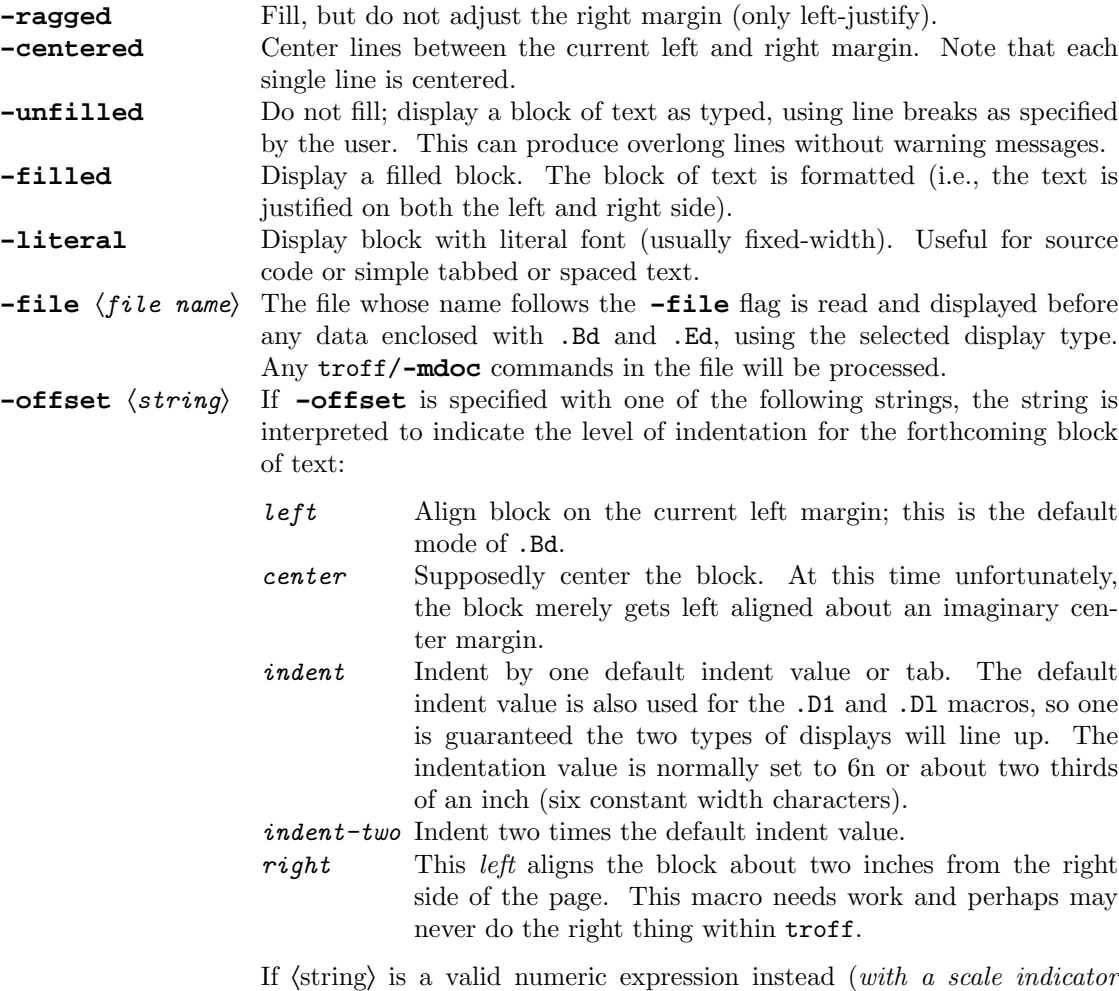

*other than* '*u*'), use that value for indentation. The most useful scale indicators are 'm' and 'n', specifying the so-called *Em* and *En square*.

<span id="page-28-0"></span>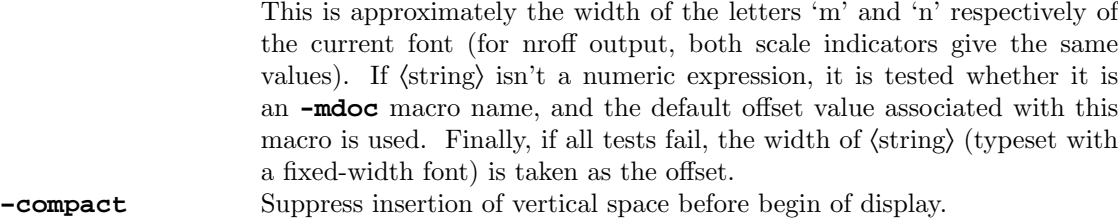

.Ed End display (takes no arguments).

#### Lists and Columns

There are several types of lists which may be initiated with the .Bl begin-list macro. Items within the list are specified with the .It item macro, and each list must end with the .El macro. Lists may be nested within themselves and within displays. The use of columns inside of lists or lists inside of columns is unproven.

In addition, several list attributes may be specified such as the width of a tag, the list offset, and compactness (blank lines between items allowed or disallowed). Most of this document has been formatted with a tag style list ( **-tag**).

It has the following syntax forms:

- .Bl {-hang | -ohang | -tag | -diag | -inset} [-width 〈string〉] [-offset 〈string〉] [-compact]
- .Bl -column  $[-\text{offset} \langle \text{string} \rangle] \langle \text{string1} \rangle \langle \text{string2} \rangle \dots$
- .Bl {-item | -enum [-nested] | -bullet | -hyphen | -dash} [-offset 〈string〉] [-compact]

And now a detailed description of the list types.

**-bullet** A bullet list.

```
.Bl -bullet -offset indent -compact
.It
Bullet one goes here.
. T<sub>t</sub>
Bullet two here.
.El
```
Produces:

- Bullet one goes here.
- Bullet two here.
- **-dash** (or **-hyphen**)

A dash list.

.Bl -dash -offset indent -compact .It Dash one goes here. .It Dash two here. .El

Produces:

- − Dash one goes here.
- − Dash two here.

**-enum** An enumerated list.

```
.Bl -enum -offset indent -compact
.It
Item one goes here.
.It
And item two here.
.El
```
The result:

- 1. Item one goes here.
- 2. And item two here.

If you want to nest enumerated lists, use the **-nested** flag (starting with the secondlevel list):

```
.Bl -enum -offset indent -compact
.It
Item one goes here
.Bl -enum -nested -compact
.It
Item two goes here.
.It
And item three here.
.El
.It
And item four here.
.El
```
Result:

1. Item one goes here. 1.1. Item two goes here. 1.2. And item three here. 2. And item four here.

**-item** A list of type **-item** without list markers.

```
.Bl -item -offset indent
.It
Item one goes here.
Item one goes here.
Item one goes here.
.It
Item two here.
Item two here.
Item two here.
.El
```
Produces:

Item one goes here. Item one goes here. Item one goes here. Item two here. Item two here. Item two here.

BSD November 2, 2010 30

**-tag** A list with tags. Use **-width** to specify the tag width.

SL sleep time of the process (seconds blocked)

```
PAGEIN
```
number of disk I/O's resulting from references by the process to pages not loaded in core.

UID numerical user-id of process owner

PPID

numerical id of parent of process priority (non-positive when in non-interruptible wait)

The raw text:

```
.Bl -tag -width "PPID" -compact -offset indent
.It SL
sleep time of the process (seconds blocked)
.It PAGEIN
number of disk
.Tn I/O Ns 's
resulting from references by the process
to pages not loaded in core.
.It UID
numerical user-id of process owner
.It PPID
numerical id of parent of process priority
(non-positive when in non-interruptible wait)
.El
```
**-diag** Diag lists create section four diagnostic lists and are similar to inset lists except callable macros are ignored. The **-width** flag is not meaningful in this context.

Example:

.Bl -diag .It You can't use Sy here. The message says all. .El

produces

You can't use Sy here. The message says all.

**-hang** A list with hanging tags.

*Hanged* labels appear similar to tagged lists when the label is smaller than the label width.

*Longer hanged list labels* blend into the paragraph unlike tagged paragraph labels.

And the unformatted text which created it:

.Bl -hang -offset indent .It Em Hanged labels appear similar to tagged lists when the label is smaller than the label width. .It Em Longer hanged list labels blend into the paragraph unlike tagged paragraph labels.

BSD November 2, 2010 31

#### .El

**-ohang** Lists with overhanging tags do not use indentation for the items; tags are written to a separate line.

#### SL

sleep time of the process (seconds blocked)

#### PAGEIN

number of disk I/O's resulting from references by the process to pages not loaded in core.

#### UID

numerical user-id of process owner

#### PPID

numerical id of parent of process priority (non-positive when in non-interruptible wait)

The raw text:

```
.Bl -ohang -offset indent
.It Sy SL
sleep time of the process (seconds blocked)
.It Sy PAGEIN
number of disk
.Tn I/O Ns 's
resulting from references by the process
to pages not loaded in core.
.It Sy UID
numerical user-id of process owner
.It Sy PPID
numerical id of parent of process priority
(non-positive when in non-interruptible wait)
.El
```
**-inset** Here is an example of inset labels:

*Tag* The tagged list (also called a tagged paragraph) is the most common type of list used in the Berkeley manuals. Use a **-width** attribute as described below.

*Diag* Diag lists create section four diagnostic lists and are similar to inset lists except callable macros are ignored.

*Hang* Hanged labels are a matter of taste.

*Ohang* Overhanging labels are nice when space is constrained.

*Inset* Inset labels are useful for controlling blocks of paragraphs and are valuable for converting **-mdoc** manuals to other formats.

Here is the source text which produced the above example:

.Bl -inset -offset indent .It Em Tag The tagged list (also called a tagged paragraph) is the most common type of list used in the Berkeley manuals. .It Em Diag

Diag lists create section four diagnostic lists and are similar to inset lists except callable macros are ignored. .It Em Hang Hanged labels are a matter of taste. .It Em Ohang Overhanging labels are nice when space is constrained. .It Em Inset Inset labels are useful for controlling blocks of paragraphs and are valuable for converting .Nm -mdoc manuals to other formats. .El

-column This list t ype generates multiple columns. The number of columns and the width of each column is determined by the arguments to the -column list, ástring1ñ, ástring2ñ, etc. If ástringNñ starts with a `.' (dot) immediately follo wed by a valid -mdoc macro name, interpret ástringNñ and use the width of the result. Otherwise, the width of ástringNñ (t ypeset with a Œxed-width font) is tak en as the Nth column width.

> Each .It argumen t is parsed to make a row, each column within the ro w is a separate argument separated by a tab or the .Ta macro.

The table:

String Nro<sup>k</sup> T rok  $\leq$   $\leq$   $\leq$   $\leq$  $>=$   $> =$   $3$ 

was produced by:

.Bl -column -offset indent ".Sy String" ".Sy Nroff" ".Sy Troff" .It Sy String Ta Sy Nroff Ta Sy Troff .It Li  $\lt$ = Ta  $\lt$ = Ta  $\check{\lt}$  ( $\lt$ = .It Li >= Ta >= Ta  $\check{}$  >= .El

Don't abuse this list t ype! For more complicated cases it might be far better and easier to use tbl(1) , the table preprocessor.

Other keywords:

-width ástringñ If ástringñ starts with a `.' (dot) immediately follo wed by a valid -mdoc [mac](http://chuzzlewit.co.uk/WebManPDF.pl/man:/1/tbl)ro name, interpret ástringñ and use the width of the result. Almost all lists in this document use this option.

Example:

.Bl -tag -width ".Fl test Ao Ar string Ac" .It Fl test Ao Ar string Ac This is a longer sentence to show how the .Fl width flag works in combination with a tag list. .El

gives:

## -test ástringñ This is a longer sentence to show how the -width •ag works in combination with a tag list.

(Note that the curren t state of -mdoc is saved before ástringñ is interpreted; afterwards, all variables are restored again. However, boxes (used for enclosures) can't be saved in GNU tro $(1)$ ; as a consequence, arguments must always be balanced to avoid nasty errors. For example, do not write .Ao Ar string but .Ao Ar string Xc instead if y ou really need only an opening angle bracket.)

Otherwise, if ástringñ is a v ali[d nume](http://chuzzlewit.co.uk/WebManPDF.pl/man:/1/troff)ric expression (with a scale indicator other than `u'), use that value for indentation. The most useful scale indicators are  $\infty$  m' and  $\infty$ , specifying the so-called Em and En squae. This is approximately the width of the letters `m' and `n' respectiv ely of the current font (for nro< output, both scale indicators giv e the same values). If ástringñ isn't a numeric expression, it is tested whether it is an -mdoc macro name, and the default width v alue associated with this macro is used. Finally, if all tests fail, the width of ástringñ (t ypeset with a Œxed-width font) is tak en as the width.

If a width is not speciŒed for the tag list t ype, every time .It is in voked, an attempt is made to determine an appropriate width. If the Œrst argument to .It is a callable macro, the default width for that macro will be used; otherwise, the default width of .No is used.

- -offset ástringñ If ástringñ is indent, a default inden t value (normally set to 6n, similar to the value used in .Dl or .Bd) is used. If ástringñ is a v alid numeric expression instead (with a scale indicator other than `u'), use that v alue for indentation. The most useful scale indicators are `m' and `n', specifying the so-called Em and En squae. This is approximately the width of the letters  $\gamma$ m' and  $\gamma$ n' respectively of the current font (for nro‹ output, both scale indicators giv e the same values). If ástringñ isn't a n umeric expression, it is tested whether it is an -mdoc macro name, and the default o‹set value associated with this macro is used. Finally, if all tests fail, the width of ástringñ (t ypeset with a Œxedwidth fon t) is tak en as the o<sub>set</sub>.
- -compact Suppress insertion of vertical space before the list and between list items.

# MISCELLANEOUS MA CR OS

Here a list of the remaining macros which do not Œt well into one of the above sections. We couldn't Œnd real examples for the following macros: .Me and .Ot. They are documented here for completeness - if you know how to use them properly please send a mail to bug-groff@gnu.org (including an example).

.Bt prints

is currently in beta test.

It is neither callable nor parsed and takes no arguments.

.Fr

Usage: Fr áfunction return v alueñ ...

Don't use this macro. It allo ws a break right before the return v alue (usually a single digit) which is bad typographical behaviour. Use  $\sqrt{ }$  to tie the return  $\vee$  alue to the previous word.

.Hf Use this macro to include a (header) file literally. It first prints File: followed by the file name, then the contents of 〈file〉.

Usage: .Hf 〈file〉

It is neither callable nor parsed.

- .Lk To be written.
- .Me Exact usage unknown. The documentation in the **-mdoc** source file describes it as a macro for "menu entries".

Its default width is 6n.

- .Mt To be written.
- .Ot Exact usage unknown. The documentation in the **-mdoc** source file describes it as "old function type (fortran)".
- .Sm Activate (toggle) space mode.

Usage:  $.Sm$  [on  $\text{off}$ ]  $\dots$ 

If space mode is off, no spaces between macro arguments are inserted. If called without a parameter (or if the next parameter is neither 'on' nor off, .Sm toggles space mode.

.Ud prints

currently under development.

It is neither callable nor parsed and takes no arguments.

#### PREDEFINED STRINGS

The following strings are predefined:

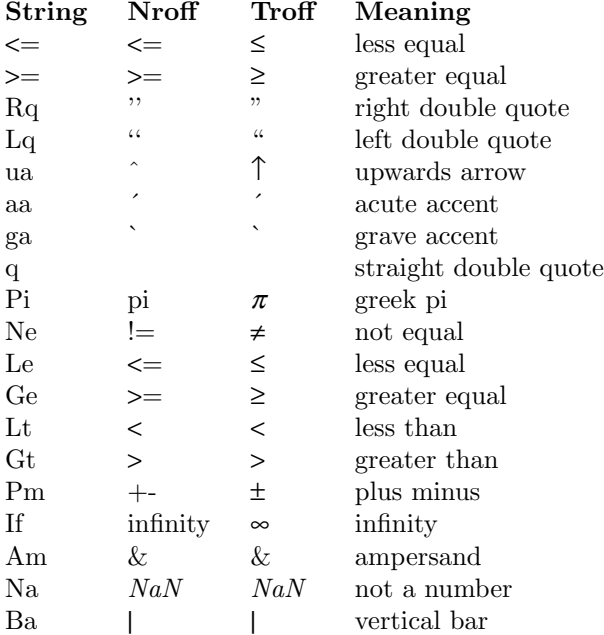

The names of the columns Nroff and Troff are a bit misleading; Nroff shows the ASCII representation, while Troff gives the best glyph form available. For example, a Unicode enabled TTY-device will have proper glyph representations for all strings, whereas the enhancement for a Latin1

<span id="page-35-0"></span>TTY-device is only the plus-min us sign.

String names which consist of two characters can be written as  $\forall$ (xx; string names whic h consist of one character can be written as  $\forall x$ . A generic syn tax for a string name of any length is  $\forall$ [xxx] (this is a GNU troff(1) extension).

DIA GNOSTICS

The debugging macro .Db available in previous versions of -mdoc has been removed since GNU troff(1) pro vides better facilities to check parameters; additionally, many error and warning messages have been added to this macro package, making it both more robust and verbose.

The only remaining debugging macro is .Rd which yields a register dump of all global registers and strings. A normal user will never need it.

## FORMA TTING WITH GR OFF, TR OFF, AND NR OFF

By default, the package inhibits page breaks, headers, and footers if displaed with a TTY device like `latin1' or `unicode', to make the manual more eŽcient for viewing on-line. This behaviour can be changed (e.g. to create a hardcopy of the TTY output) b y setting the register `cR' to zero while calling  $\text{gro}(1)$ , resulting in m ultiple pages instead of a single, very long page:

groff -Tlatin1 -rcR=0 -mdoc foo.man > foo.txt

For double-sided printing, set register `D' to 1:

[groff -Tp](http://chuzzlewit.co.uk/WebManPDF.pl/man:/1/groff)s -rD1 -mdoc foo.man > foo.ps

To change the document font size to 11pt or 12pt, set register `S' accordingly:

groff -Tdvi -rS11 -mdoc foo.man > foo.dvi

Register `S' is ignored for TTY devices.

The line and title length can be c hanged by setting the registers `LL' and `LT', respectively:

groff -Tutf8 -rLL=100n -rLT=100n -mdoc foo.man | less

If not set, both registers default to 78n for TTY devices and 6.5i otherwise.

## **FILES**

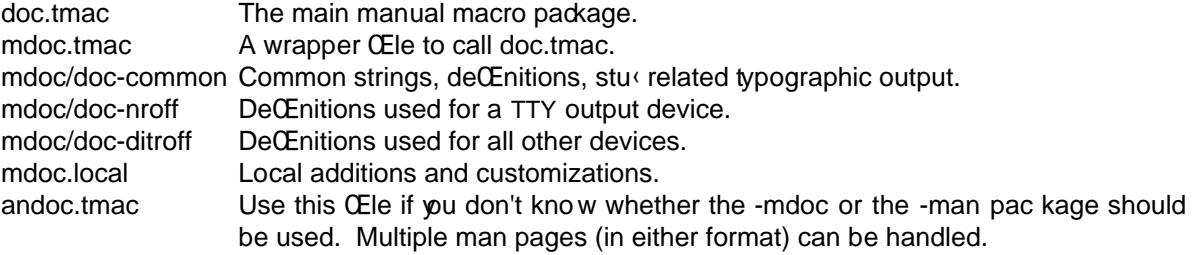

## SEE ALSO

 $gro(1)$ , man(1), tro $(1)$ , groff\_man(7)

## BUGS

Section 3f has not been added to the header routines.

[.Nm](http://chuzzlewit.co.uk/WebManPDF.pl/man:/1/groff) font [should b](http://chuzzlewit.co.uk/WebManPDF.pl/man:/1/man)[e chang](http://chuzzlewit.co.uk/WebManPDF.pl/man:/1/troff)ed in NAME section.

.Fn needs to have a check to prevent splitting up if the line length is too short. Occasionally it separates the last parenthesis, and sometimes looks ridiculous if a line is in Œll mode.

The list and display macros do not do any keeps and certainly should be able to.